# プログラミング実習1クラス5 (井村担当)

知能 • 機械工学課程 井村 誠孝 m.imura@kwansei.ac.jp

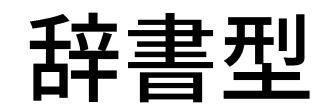

辞書のイメージ

- 見出しを調べると説明が書いて ある.
- 何かの順に見出しが整列してい る.
- 何かのジャンルを網羅している.

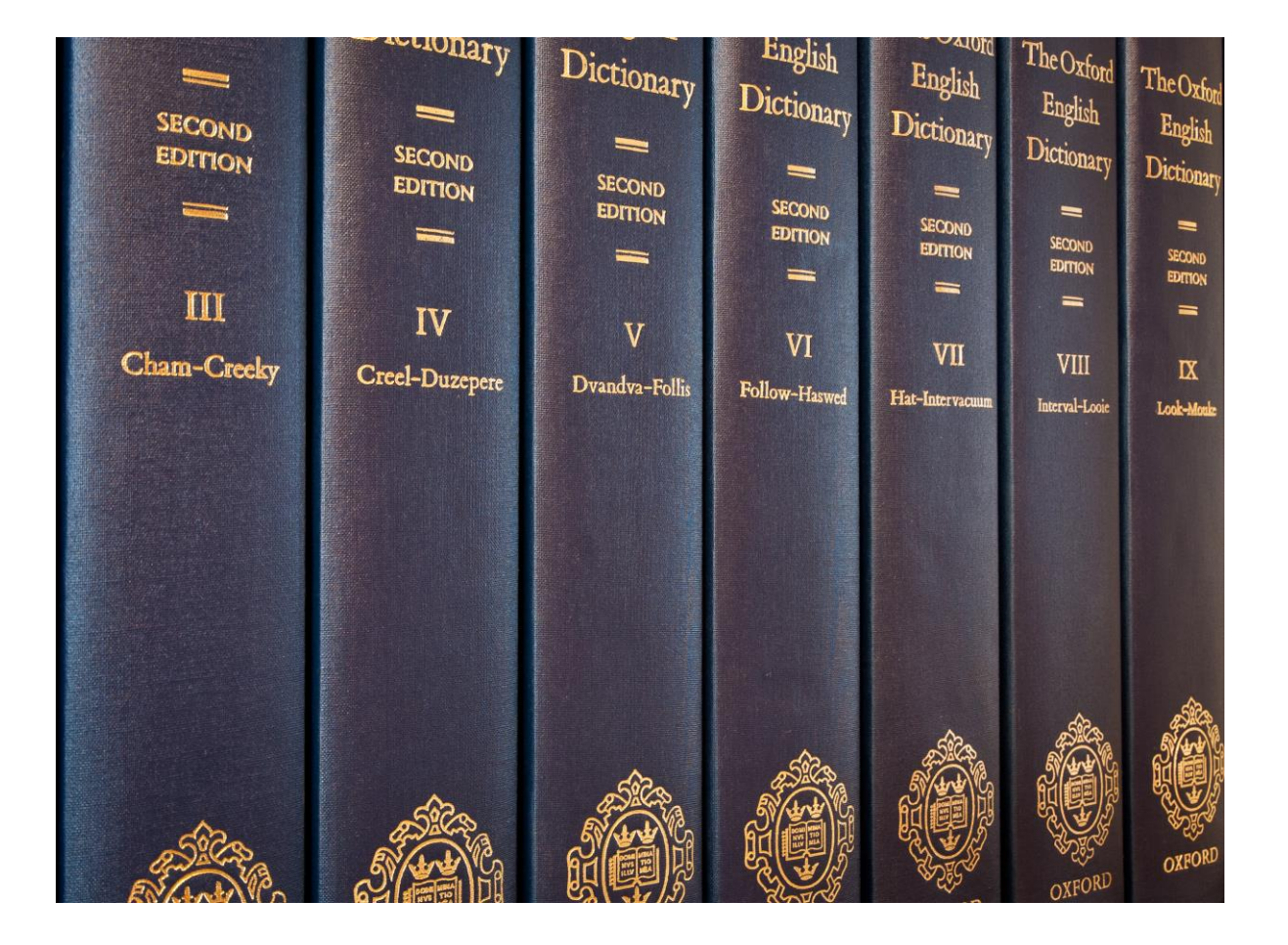

辞書のイメージ

- 見出しを調べると説明が書いて ある.
	- Pythonの辞書でも、キーと値が対 応付けられている
- <del>何かの順に見出しが整列してい</del>  $\frac{Z}{\Delta}$ .
- 何かのジャンルを網羅している.

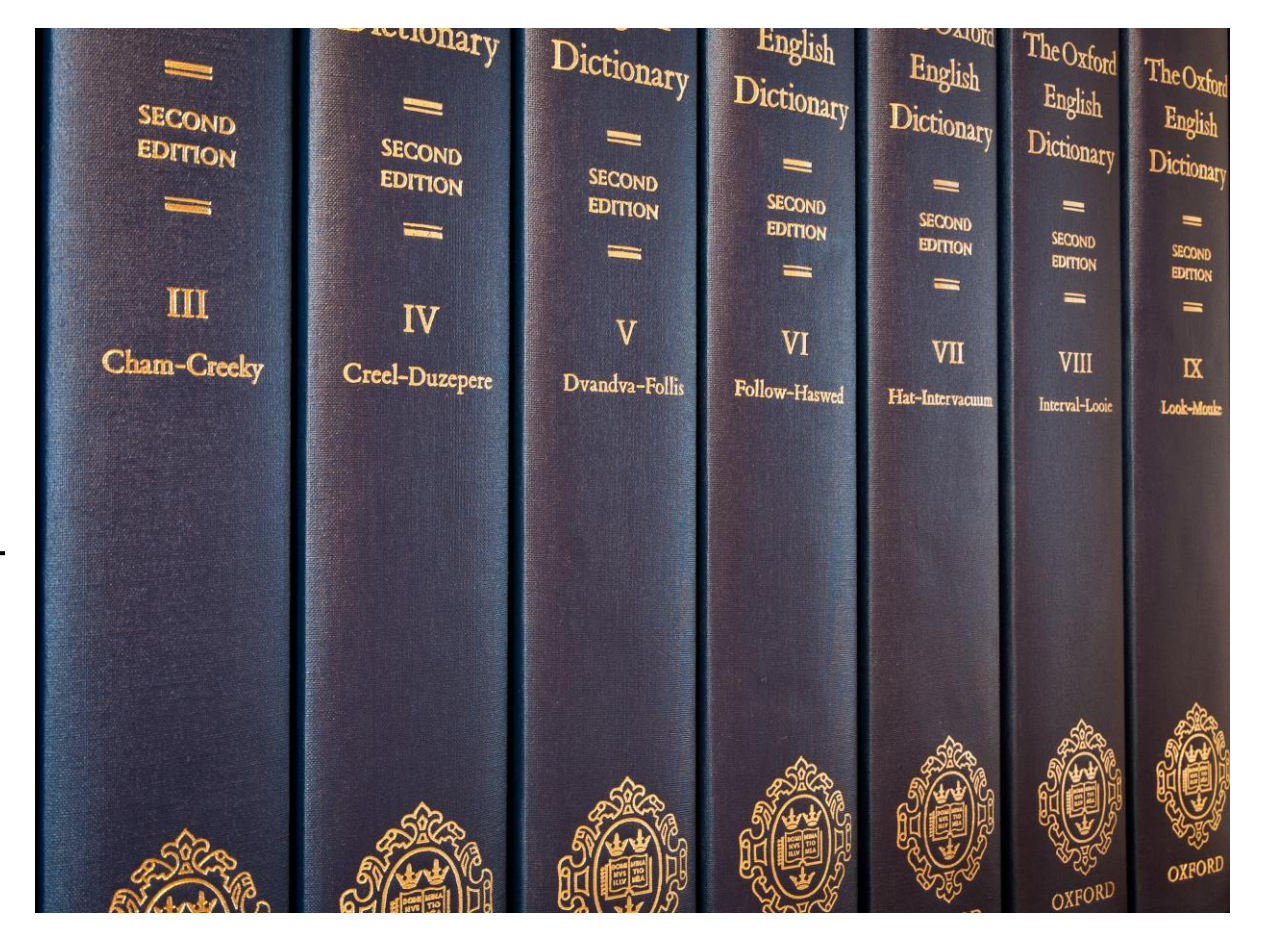

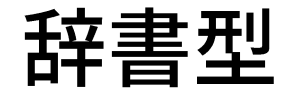

- 辞書型 dictionary は,キー keyと値 valueを対応付けて記憶する データ型である.
	- 他の言語では,連想記憶(associative memories)あるいは連想配列(associative arrays)と呼ばれることもある.
- キーを自由に設定可能.様々な型(整数,文字列など)を使える.
	- ただし、キーの内容が変化しない必要がある。リストをキーにすることはでき ない. 後述するタプルはOK.

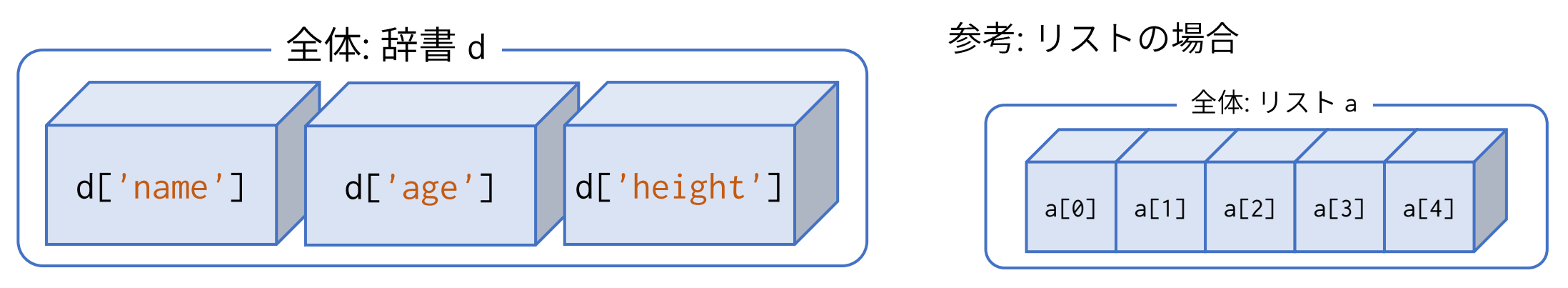

※この例ではキーは文字列ですが,整数などでもOK

## 辞書型データの作成

● 波括弧({})の中に,キーと値を:で並べたペア(要素)を,カンマ(,)で区 切って並べる.

dic = {1:'America', 39:'Italia', 86:'China'}

● キー,値とも,複数の型を混在させることが可能.

dic = {'name': 'Imura', 'age': 48, 'height': 170.2}

⚫ ( )

 $di$ 

この例ではキーは単一の型です(文字列型)

$$
c = \{\}
$$
\n
$$
\begin{array}{|c|c|}\n\hline\n\text{tex} & \text{m} \\
\hline\n\text{  $\text{m} \\
\hline\n\text{  $\text{m} \\
\hline\n\text{m} \\
\hline\n\text{m} \\
\hline\n\text{m} \\
\hline\n\text{m} \\
\hline\n\text{m} \\
\hline\n\text{m} \\
\hline\n\text{m} \\
\hline\n\text{m} \\
\hline\n\text{m} \\
\hline\n\text{m} \\
\hline\n\text{m} \\
\hline\n\text{m} \\
\hline\n\text{m} \\
\hline\n\text{m} \\
\hline\n\text{m} \\
\hline\n\text{m} \\
\hline\n\text{m} \\
\hline\n\text{m} \\
\hline\n\text{m} \\
\hline\n\text{m} \\
\hline\n\text{m} \\
\hline\n\text{m} \\
\hline\n\text{m} \\
\hline\n\text{m} \\
\hline\n\text{m} \\
\hline\n\text{m} \\
\hline\n\text{m} \\
\hline\n\text{m} \\
\hline\n\text{m} \\
\hline\n\text{m} \\
\hline\n\text{m} \\
\hline\n\text{m} \\
\hline\n\text{m} \\
\hline\n\text{m} \\
\hline\n\text{m} \\
\hline\n\text{m} \\
\hline\n\text{m} \\
\hline\n\text{m} \\
\hline\n\text{m} \\
\hline\n\text{m} \\
\hline\n\text{m} \\
\hline\n\text{m} \\
\hline\n\text{m} \\
\hline\n\text{m} \\
\hline\n\text{m} \\
\hline\n\text{m} \\
\hline\n\text{m} \\
\hline\n\text{m} \\
\hline\n\text{m} \\
\hline\n\text{m} \\
\hline\n\text{m} \\
\hline\n\text{m} \\
\hline\n\text{m} \\
\hline\n\text{m} \\
\hline\n\text{m} \\
\hline\n\text{m} \\
\hline\n\text{m} \\
\hline\n\text{m} \\
\hline\n\text{m} \\
\hline\n\text{m} \\
\hline\n\text{m} \\
\hline\n\text{m} \\
\hline\n\text{m} \\
\hline\n\text{m} \\
\hline\n\text{m} \\
\hline\n\text{m} \\
\hline\n\text{m} \\
\hline\n\text{m} \\
\h$$
$$

## 辞書の要素へのアクセス

- 辞書名の後ろに角括弧口を付け, その中にキーを指定する(リストと 同じ).
	- ▶ 作成するときに全体を囲むのは{}だが,参照するときは[]なので注意.

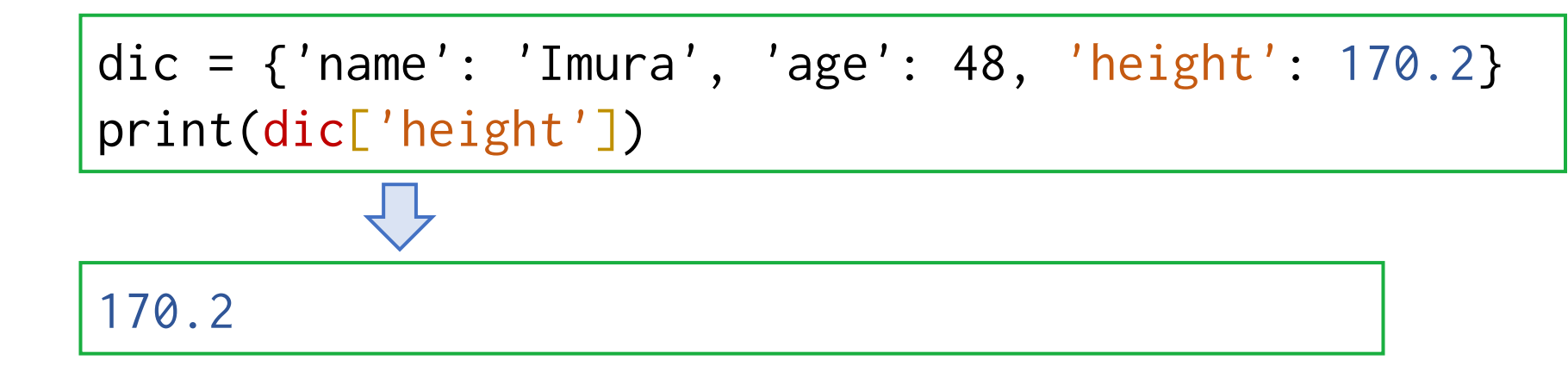

● キーが無ければエラーになる → キーの有無を調べる必要がある.

## 辞書にキーが存在するか調べる

- キーの有無を調べるには演算子 in を用いる.
	- in の返値は真偽型 (True or False)

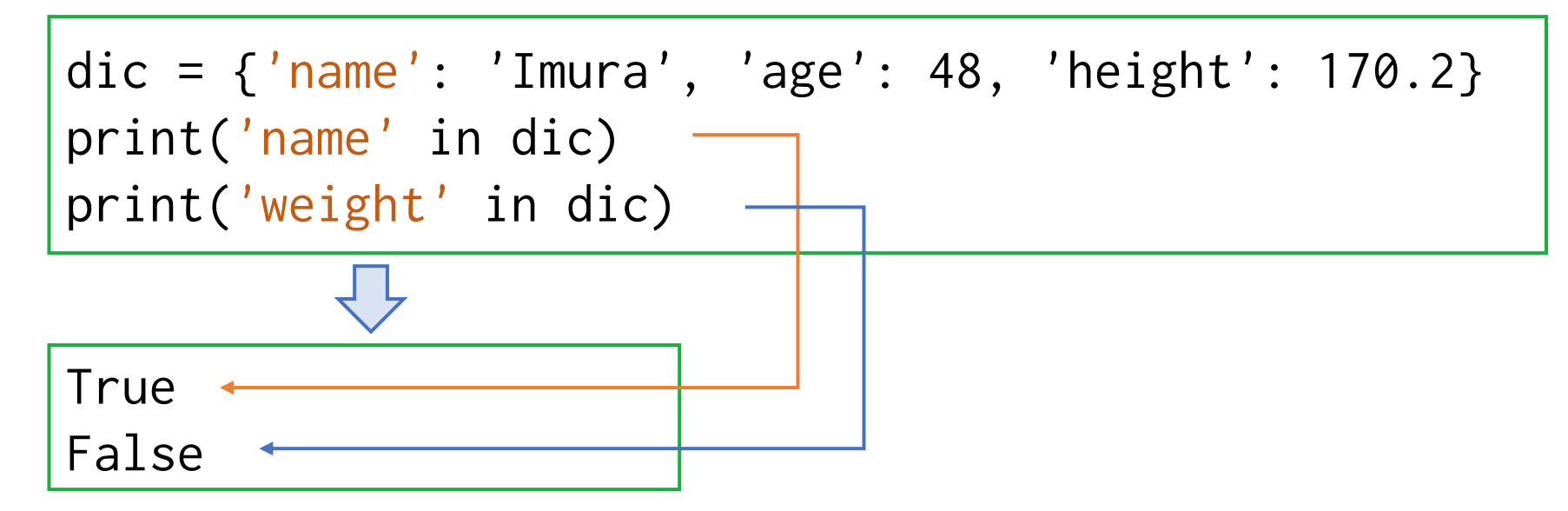

● if 文などの制御構文と組み合わせて使う.

4.3節 pp. 103-104

## 要素の追加と変更

- キーを角括弧口内に記述し,値を直接代入する.
	- キーが辞書内に存在しない場合は,要素の追加となる.
	- キーが辞書内に存在する場合は, 値の更新となる.

```
dic = {'name': 'Imura', 'age': 48, 'height': 170.2}
dic['weight'] = 59.0
dic['age'] = 49{'name': 'Imura', 'age': 49, 'height': 170.2, 'weight': 59.0}
更新された dic の内容
```
|辞書内に同じキーは高々1個 (複数は存在しない)|

```
参考:同じ値は複数存在してもよい
```
## 要素の削除

- メソッド pop() を用いる.
	- 指定されたキーを持つ要素(キーと値のペア)を削除し、削除された値を返す

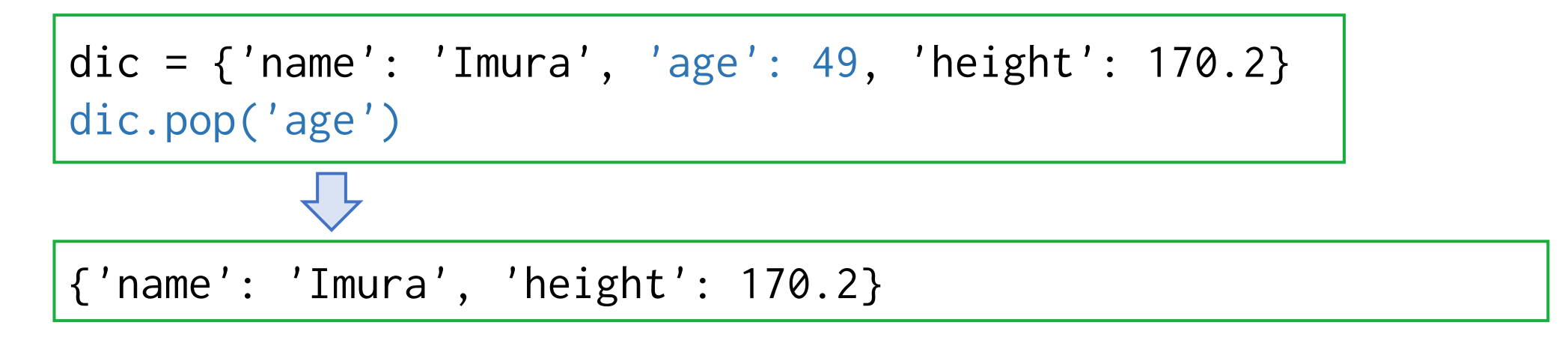

● del文を用いる.

▶ この場合,値は返ってこない.

```
del dic['age']
```
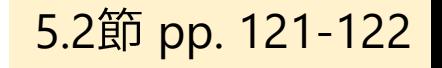

## 辞書型とfor文

● for文のinの後ろに辞書型を記述すると,キーが順番に得られる. ● キーに対応する値を得るには? → 得られたキーを使って 辞書名[キー]

> country\_code =  $\{1: 'America', 39: 'Italian', 86: 'China' \}$ for code in country\_code:

 $print(f'country\_code[\{code\}] = \{country\_code[\{code\}]'\})$ 

 $country\_code[1] = America$ country\_code[39] = Italia  $country\_code[86] = China$ 

<u> ややこしい? 一旦</u>,キーのリストが得られると考えてもよい

#### ● 辞書型に list() を適用すると, キーのリストが得られる.

```
country_code = \{1: 'America', 39: 'Italian', 86: 'China' \}list_code = list(country_code)
print(type(list_code))
print(list_code)
<class 'list'>
[1, 39, 86]
```
●よって以下は同じ

:

for code in country\_code:

list\_code = list(country\_code) for code in list\_code:

:

### 参考: 辞書型からキーや値をまとめて得る

- キーの集合を得る: メソッド keys()
- 値の集合を得る: メソッド values()
- キーと値からなるタプル(後述)の集合を得る: メソッド items()
	- 返値は辞書ビューオブジェクトと呼ばれる型で,辞書の内容が変化すると, ビューオブジェクトの内容も変化する.
		- つまりメソッドが呼ばれた時点の状態をコピーして保持するわけではない.

country\_code =  $\{1: 'American', 39: 'Italian', 86: 'China' \}$ for code, country in country\_code.items():  $print(f'country\_code[\{code\}] = \{country\}')$ 

### 辞書型に関する落穂拾い

- 繰り返す際のキーの並び順は,ソートされてはいない.
	- キーとして異なる型を混在できるので,そもそもソートできない.
	- Python 3.7からは,キーの順序は辞書に追加された順序であることが保証され るようになった.
- 関数 len() を用いると,要素数が得られる.

● リスト型や文字列型と同じ

- リスト型のように添字が連続していないので,スライスのように部 分を取り出す機能はない.
- キーと値の区別をはっきりしておこう. 両方とも自由度が高いので, どちらがどちらか混同しやすい.

タプル型

タプル型

4.4節 p. 107

#### ● タプル型 tuple は, 格納している要素が変更できないリスト型

## タプルの作成

 $4.4$ 節 pp. 107-108

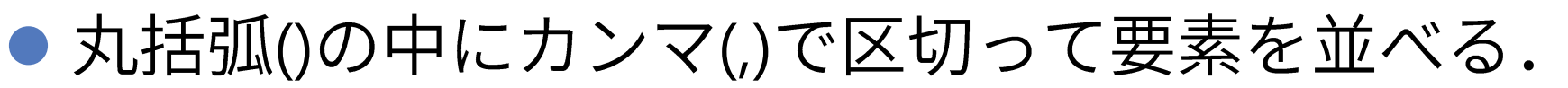

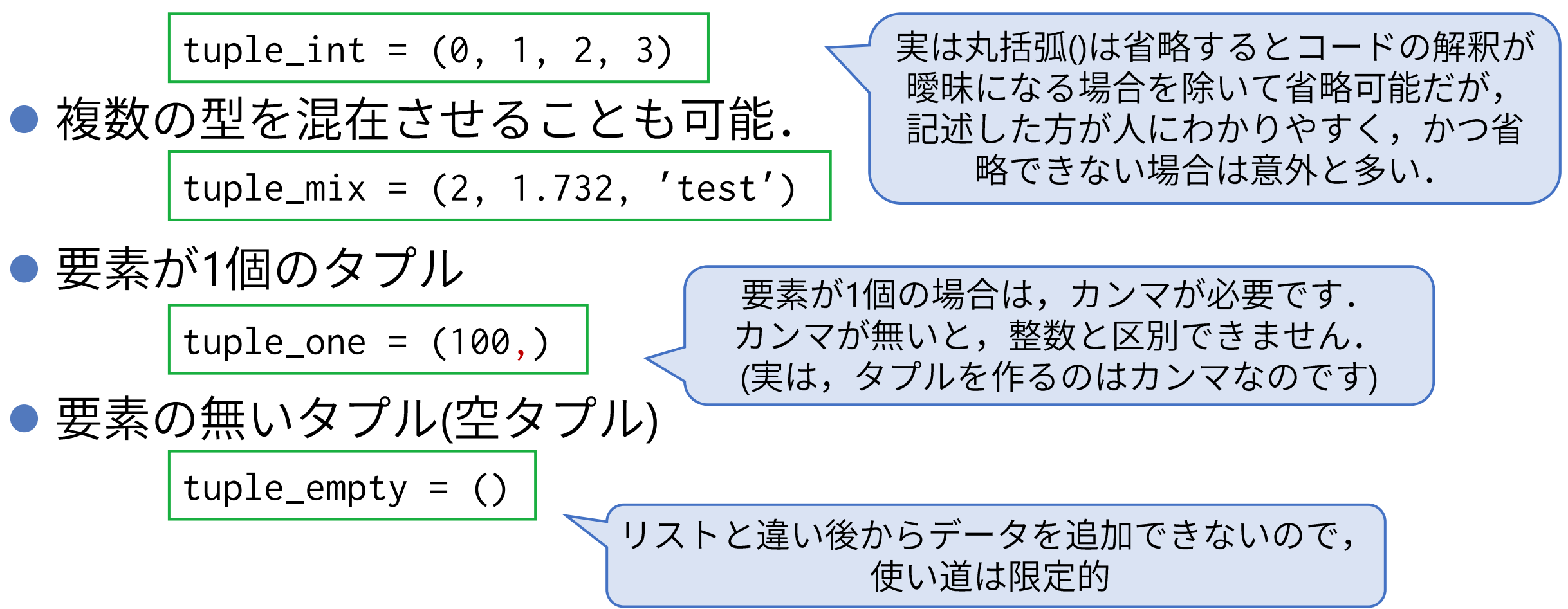

## タプルに対して可能な操作

- リストに対する操作のうち, 内容を変更しないものは全て行える.
- 行えない操作の例
	- 値の更新
	- 要素の削除
	- 要素の追加
	- 並べ替え
- リストにできないがタプルにできること: 辞書のキーになる ● 辞書のキーは不変である必要があるため